## **Foreman - Feature #2391**

# **be able to query API for host parameter data**

04/10/2013 10:53 AM - Jon Shanks

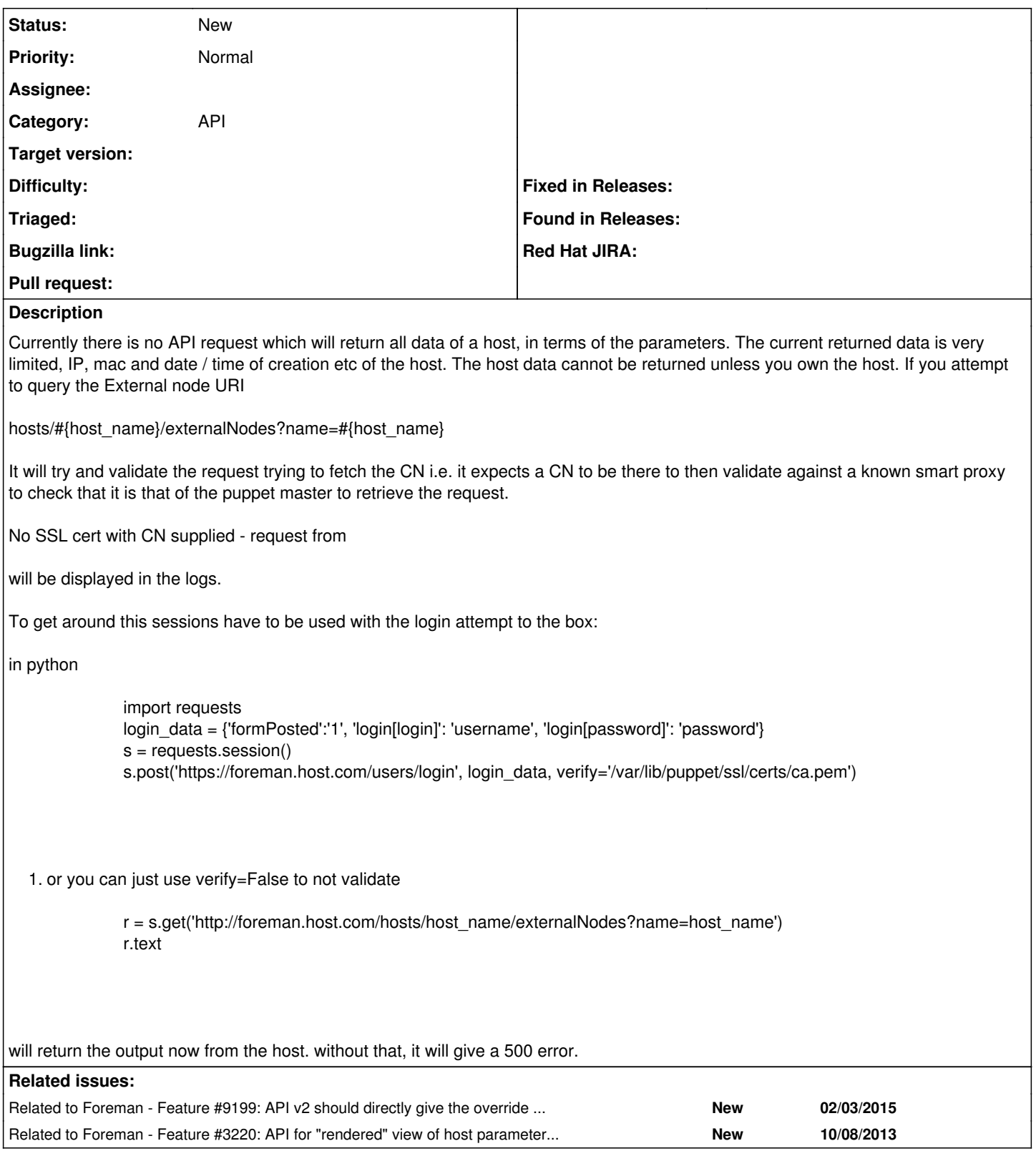

# **History**

### **#1 - 04/30/2013 05:31 AM - Dominic Cleal**

*- Status changed from New to Feedback*

*- Target version deleted (1.2.0)*

What sort of parameters are you trying to retrieve? There is a v2 API in Foreman 1.2, which adds smart class management and parameters for hosts, which sounds like it might do what you want. (The generated docs aren't on the website yet as it's pre-release, sorry.)

#### **#2 - 04/30/2013 05:35 AM - Jon Shanks**

I was looking for a way to return all host parameters, or perhaps the ability to filter using some glob. If not, then i would need to return all like the ENC and filter myself, which is what i am doing with the code above.

#### **#3 - 04/30/2013 06:02 AM - Dominic Cleal**

- *Category set to API*
- *Status changed from Feedback to New*

Plain parameters, or smart class parameters? The former should be possible in API v1 (see host parameters in "":http://theforeman.org/api/apidoc/hosts/show.html) and API v2 will enhance it with "nested" parameter API calls beneath the host.

There's no support for smart class parameters yet, nor a combined/rendered view of parameters as the external nodes YAML provides, so I'll leave this feature request open. Thanks for the report Jon.

### **#4 - 11/05/2015 07:12 AM - Dominic Cleal**

*- Related to Feature #9199: API v2 should directly give the override value of smart class parameter for a given host added*

### **#5 - 11/05/2015 07:12 AM - Dominic Cleal**

*- Related to Feature #3220: API for "rendered" view of host parameters, taking into account inheritance added*